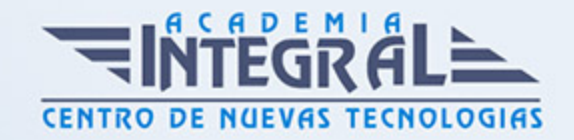

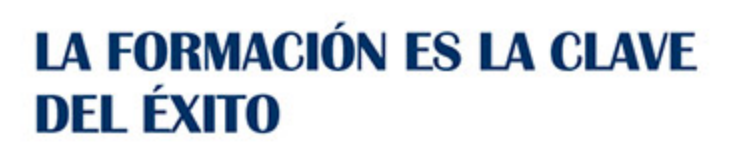

...............

# Guía del Curso Curso de Introducción para Diseño de Interiores con 3D Studio MAX 2010

Modalidad de realización del curso: Online Titulación: Diploma acreditativo con las horas del curso

## OBJETIVOS

Si quiere dedicarse al entorno del diseño de interiores o realizar trabajos básicos de interiorismo este es su momento, con el Curso de Introducción para Diseño de Interiores con 3D Studio MAX 2010 podrá adquirir los conocimientos necesarios para realizar operaciones de diseño con esta herramienta.

## CONTENIDOS

### UNIDAD DIDÁCTICA 1. LA INTERFAZ DE 3D STUDIO MAX 2010

- 1. ¿Qué es 3D Studio Max?
- 2. Elementos de la interfaz
- 3. El panel de comandos
- 4. La barra inferior

## UNIDAD DIDÁCTICA 2. LAS VENTANAS GRÁFICAS

- 1. Las ventanas de visualización
- 2. Las vistas

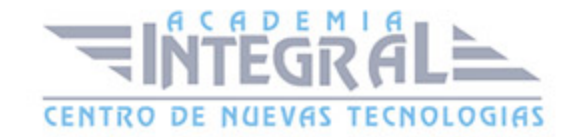

- 3. Utilización de los gizmos de navegación (ViewCube y Steering Wheels)
- 4. Utilización de la rueda de desplazamiento
- 5. Opciones de la ventana gráfica

## UNIDAD DIDÁCTICA 3. CREACIÓN Y EDICIÓN DE ESCENAS

- 1. Crear y guardar escenas
- 2. Importar y exportar escenas

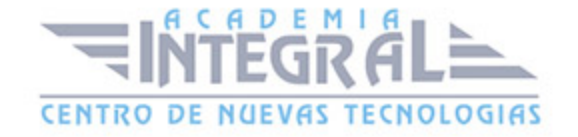

C/ San Lorenzo 2 - 2 29001 Málaga

T1f952 215 476 Fax951 987 941

#### www.academiaintegral.com.es

E - main fo@academiaintegral.com.es